## *Head your page* **Studio Activity: Grid Transfer**

Using proportional grids to transfer, enlarge or reduce images

Before the age of cameras and digital projectors, how did artists get a small sketch correctly enlarged onto a wall. In Michelangelo's case. How did he get those sketches of the Lybian Sybil on to the ceiling of the Sistine Chapel? They used proportional grids.

## **In your sketchbook:**

- 1- Glue down a ¼ page of graph paper
- 2- Using a ruler draw a  $\frac{1}{2}$  in grid on your photo
- 3- Count and map out the EXACT same number of columns and rows that are on your photo to the graph paper (1/4 grid)
- 4- Label the columns with numbers (1, 2, 3, etc)
- 5- Label the rows with letters (A, B, C, etc)

## **Complete in your sketchbook:**

1- Using a pencil see the values in each box 1-A, 1- B, 1-C, and so on… to transfer & reduce your photo on to the graph paper.

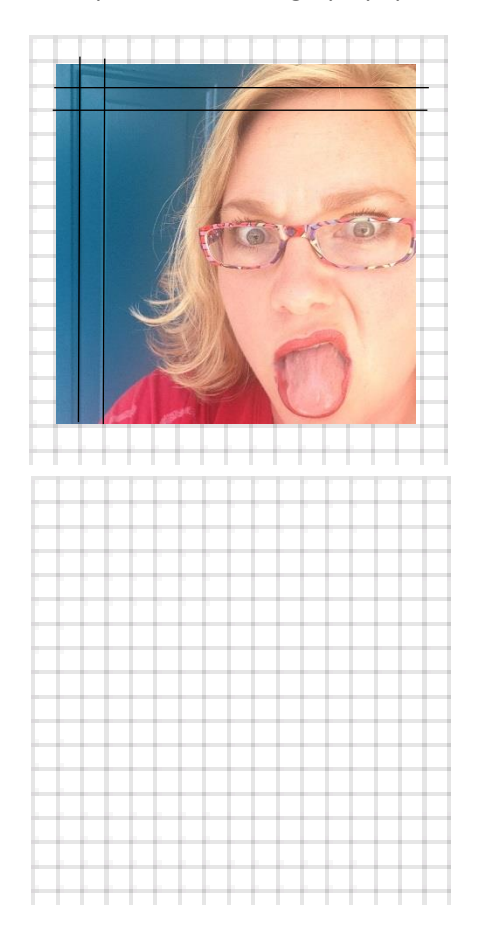

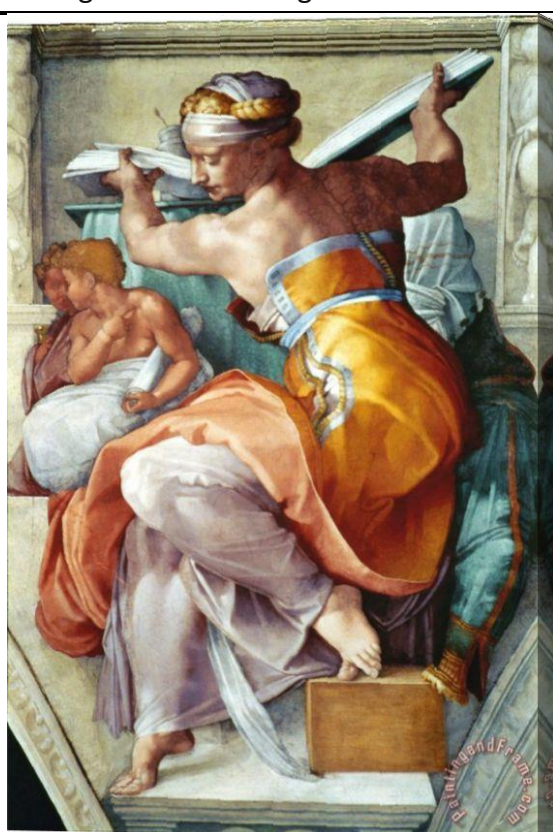

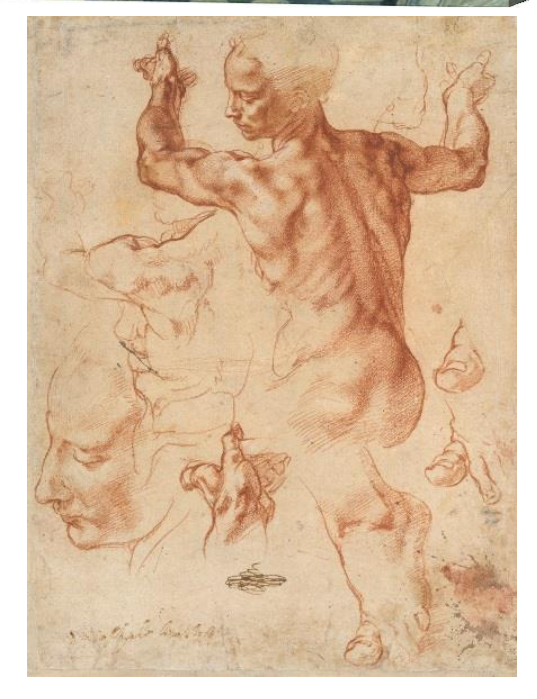

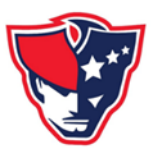